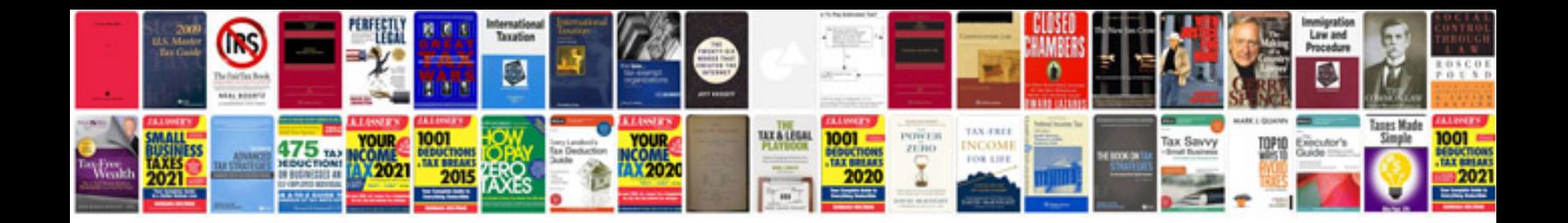

Yanmar ysb8 manual

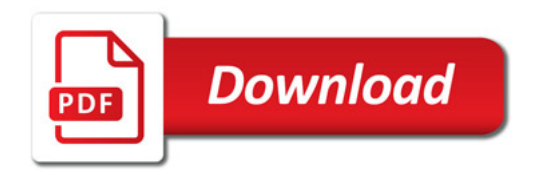

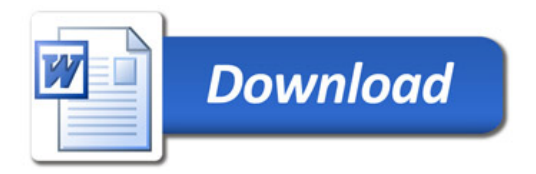